/\*\*\*\*\*\*\*\*\*\*\*\*\*\*\*\*\*\*\*\*\*\*\*\*\*\*\*\*\*\*\*\*\*\*\*\*\*\*\*\*\*\*\*\*\*\*\*\*\*\*\*\*\*\*\*\*\*\*\*\*\*\*/  $/*$  GetInter.cpp  $*/$  $/*$  Hui Jin  $*/$ /\*\*\*\*\*\*\*\*\*\*\*\*\*\*\*\*\*\*\*\*\*\*\*\*\*\*\*\*\*\*\*\*\*\*\*\*\*\*\*\*\*\*\*\*\*\*\*\*\*\*\*\*\*\*\*\*\*\*\*\*\*\*/ /\* file description: Get appropriate permutation for LDGM (LDPC) code for given degree sequence L and R. In first version. R sequence is constant. Author: Hui Jin date: 3/12/2000 modification: 3/12/2000 first version. One important thing is, L and R should be in decreasing order. 4/5/2000 Second version. Leave GetInter() there. implement new version newGetInter() using Gallager idea, similar to his ensemble but has variable and check nodes reversed. See page 38 Book III. 4/9/2000 Method II has problems, return to GetInter(), but change the way the next number is generated. L and R should be in decreasing order !!!! And we should use the same .prm in IRAsimu. 4/12/2000 We are going to arrange the degree 2 nodes on the left, because those are causing problems of short cycles in decoding. The main idea is to arrange them as a path on nodes 0, t, 2t, 3t, ... (n-1)t, where t is an integer that  $gcd(t, n)=1$ , and t is around sqrt(n). So this is like the right part except in different order. In this way, We can make sure the shortest cycle consisting only degree 2 node is around 2t. Which is good. Degree sequence is still in decreasing

<sup>0001</sup> CALTECH - EXHIBIT 2028

**DOCKE** 

```
order,
                                but we take care of degree 2 nodes 
first. The
                                rest the same as 4/9/2000 version. 
*/
#include <iostream.h>
#include <fstream.h>
#include <stdlib.h>
#include <math.h>
#include "vector.h"
#include "ldpc.h"
#include "paramfio.h"
#include "datatype.hh"
#include "random.hh"
void printusage()
{
        printf("Usage: GetInter filename.prm infolen \n");
        exit(1);}
void getLRdegree(degree_sequence& L, degree_sequence &R, char * 
filename)
{
         ivector deg;
        vector fe;
        paramfio P;
         P.set_filename(filename);
        P.read("variable degree", deg);
        P.read("variable fraction", fe);
        L.init(deg.getsize());
        L.d = deg;L.fe = fe;P.read("check degree", deg);
        P.read("check fraction", fe);
        R.init(deg.getsize());
        R.d = deg;R.fe = fe;L.edge_to_node();
        R.edge_to_node();
}
```
**DOCKET** 

```
/*
delete the index term from a list with length=len.
   index is in [0, len-1].
*/
void list_del(int list[], int len, int index)
{
  for(int i=index; i<len-1; i++)
     list[i]=list[i+1];} 
/*
3/12/2000 Hui Jin
get an interleaver for LDGM code.
Any two edge in the same variable node won't be in the same check 
node, we
garantee the second part by imposing if two edges are adjacent to the 
same
variable node, their permutation must be with distance >=k, which can 
be
adjacent to the same check node.
help function: void list_del(int list[], int len, int index)
modification: 4/9/2000
         only check distance property in the same node.
*/
void getInter(int *_interleaver, degree_sequence & LV, int nv[], int 
_len, int check_deg)
\overline{f} //how many numbers left in the pool.
   int remain len = len; int k=0;
    int distance;
    int s_ch;
    //the set of all the numbers.
    int list[_len];
    int list_index;
   for(int m=0; m< len; m++) list[m]=m;
    RandomGenerator rand;
   for(int i=0; i< LV.n; i++)
      for(int l=0; l< nv[i]; l++)
         for(int j=0; j<UV.d[i]; j++)
            { 
            //randomly get a number in the remaining numbers.
            list_index = (int) floor(rand.UNI()*remain_len);
```
**DOCKE** 

```
 _interleaver[k]=list[list_index];
           distance=2*check_deg;
            //check if all the close positions have a permutation with
            // appropriate distance. 
          s_{ch}=k-j;
           while(s_ch<k)
             { //if degree 2 nodes, special care.
              if(LV.d[i]=2) distance = 200;
               if(abs(_interleaver[s_ch]-_interleaver[k])>= distance) 
s_{ch++};
               else 
\{list_index = (int) float(range) floor(rand.UNI()*remain_len);
                    _interleaver[k]=list[list_index];
                   s_{ch=k-j};
 }
 }
         //we found the appropriate number, now delete that element 
from the
         // remain list.
         list_del(list, remain_len, list_index);
         k++;remain_len--;<br>}
 }
}
int main(int argc, char* argv[])
{
        if (argc !=3)
        {
                 printusage();
        }
        degree_sequence LV;
        degree_sequence LC;
        int argcount = 1;
         getLRdegree(LV, LC, argv[argcount++]);
         int info_len= atoi(argv[argcount++]);
```
**DOCKE** 

```
 int nv[LV.n];
         int LEdge_num=0;
         double s=0;
         for(int i=0; i< LV.n-1; i++) 
\{nv[i] = int(float((s+LV_fn[i]) * info_length) -floor(s*info len));
               s+=LV.fn[i]; 
              LEdge_num += nv[i] * LV.d[i];
 }
          nv[LV.n-1]= info_len -(int) floor(s*info_len);
         LEdge_num += nv[LV.n-1] * LV.d[LV.n-1]; //assume here LC.av_degree() is constant
         int check_deg= (int) floor(LC. av_degree_node()); 
         int _len= LEdge_num;
         cout << "Total length permutation " << _len << endl;
         int _Interleaver[_len];
         getInter(_Interleaver, LV, nv, _len, check_deg);
        for(int i=0; i< \text{len}; i++)
            cout << _Interleaver[i]<< endl;
```
}

# **DOCKET**

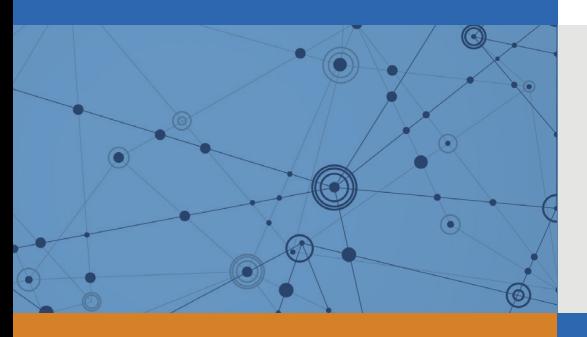

## Explore Litigation Insights

Docket Alarm provides insights to develop a more informed litigation strategy and the peace of mind of knowing you're on top of things.

## **Real-Time Litigation Alerts**

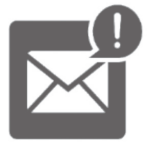

Keep your litigation team up-to-date with **real-time alerts** and advanced team management tools built for the enterprise, all while greatly reducing PACER spend.

Our comprehensive service means we can handle Federal, State, and Administrative courts across the country.

### **Advanced Docket Research**

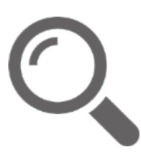

With over 230 million records, Docket Alarm's cloud-native docket research platform finds what other services can't. Coverage includes Federal, State, plus PTAB, TTAB, ITC and NLRB decisions, all in one place.

Identify arguments that have been successful in the past with full text, pinpoint searching. Link to case law cited within any court document via Fastcase.

## **Analytics At Your Fingertips**

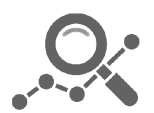

Learn what happened the last time a particular judge, opposing counsel or company faced cases similar to yours.

Advanced out-of-the-box PTAB and TTAB analytics are always at your fingertips.

#### **API**

Docket Alarm offers a powerful API (application programming interface) to developers that want to integrate case filings into their apps.

#### **LAW FIRMS**

Build custom dashboards for your attorneys and clients with live data direct from the court.

Automate many repetitive legal tasks like conflict checks, document management, and marketing.

#### **FINANCIAL INSTITUTIONS**

Litigation and bankruptcy checks for companies and debtors.

#### **E-DISCOVERY AND LEGAL VENDORS**

Sync your system to PACER to automate legal marketing.

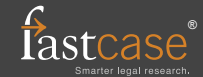